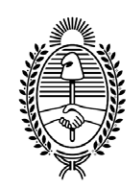

### **G O B I E R N O DE LA P R O V I N C I A DE B U E N O S A I R E S** .

**Circular**

**Número:** 

Jueves 26 de Julio de 2018 LA PLATA, BUENOS AIRES CI-2018-13631813-GDEBA-TGP

**Referencia:** Aplicativos portal SIGAF TGP - Tesorerías Descentralizadas

Se solicita a los señores Directores Generales de Administración u oficinas que hagan a sus veces, notificar a los responsables de las Direcciones Generales, Direcciones, Subdirecciones o Departamentos de ese Organismo, que por medio de la presente se deja sin efecto la CI-2018-03516199-GDEBA-TGP, y se comunican los siguientes aplicativos dentro del Portal SIGAF TGP:

# **CDP – Consulta de Pagos**

Este aplicativo posee tres roles:

Organismos – Permite por un lado obtener el detalle de los pagos efectuados y por otro un seguimiento de las órdenes de pago emitidas, adicionando como **reciente funcionalidad** adjuntar la **factura escaneada** para las órdenes de pago que tramitan por **expediente físico**. El objetivo de esta última es agilizar la modificación y confirmación de retenciones impositivas y de seguridad social.

Acreedores - Permite obtener el detalle de los pagos percibidos, pudiendo descargar el respectivo libramiento de pago y con los comprobante de retención, en caso de corresponder.

Municipios - Permite obtener el detalle de los pagos percibidos, pudiendo descargar el respectivo libramiento de pago.

# **GEP – Disponibilidad de Cuentas**

Esta aplicación se encuentra habilitada únicamente para las Tesorerías Descentralizadas y permite gestionar:

- Cuentas bancarias pagadoras del organismo.
- Cuentas bancarias beneficiarias de los distintos entes prestadores de bienes y servicios a la Provincia.
- Gestión de medio de pago banco, la cual consiste transformar las planillas en lotes para generar el archivo de pago a subirse a las distintas plataformas de pago: INTERBANKING o BAPRO, según

corresponda.

### **GRI – Gestión de Retenciones Impositivas y de seguridad Social**

Desde aquí, se podrán generar los archivos referidos a la Declaración Jurada que contiene la constancia de retenciones de los Organismos correspondientes para informar ante AFIP y ARBA.

- AFIP: para los casos SUSS, Ganancias e IVA.
- ARBA: en el caso de Ingresos Brutos.

# **ENTES – Gestión de Entes**

Permite dar de alta, baja o modificar una cuenta bancaria beneficiaria de un ente. También actualizar la situación impositiva del mismo.

### Acceso: <https://sigafpba.tesoreria.gba.gov.ar/portal/Account/Login>

Para los agentes que ya tenían cuenta en el Portal Web de la Tesorería General, podrán acceder con el mismo usuario y contraseña.

Para aquellos que no poseen usuario, deben solicitarlo al Departamento Atención a Usuarios enviando un correo electrónico a la casilla de correo:

[depto-usuarios@tesoreria.gba.gov.ar](mailto:depto-usuarios@tesoreria.gba.gov.ar)

O mediante contacto telefónico al 429-4400 interno 84633, especificando la Jurisdicción a la que pertenece, el Módulo al cual desea acceder y el usuario SIGAF.

Para más información sobre cada aplicativo, consultar los manuales que se encuentran en la página oficial de la Tesorería General de la Provincia Buenos Aires.

Acceso: <https://www.tesoreria.gba.gov.ar/index.php/sigaf-pba-manuales>

Horacio Stavale Tesorero Tesorería General de la Provincia de Buenos Aires

Digitally signed by GDE BUENOS AIRES<br>DN: cn=GDE BUENOS AIRES, c=AR, o=MINISTERIO DE JEFATURA DE GABINETE DE MINISTROS BS AS, ou=SUBSECRETARIA para la MODERNIZACION DEL ESTADO, serialNumber=CUIT 30715471511 Date: 2018.07.26 12:57:10 -03'00'